**Rename Files Sequentially Software Взломанная версия Скачать бесплатно без регистрации PC/Windows [Latest] 2022**

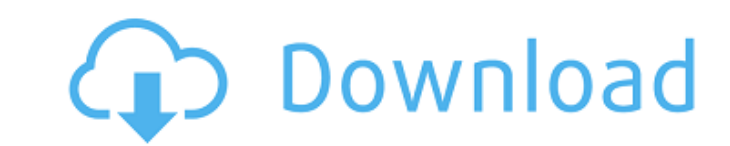

### **Rename Files Sequentially Software Crack+ Free Download For Windows**

Поддерживает пакетное переименование файлов или папок для переименования файлов, папок и ярлыков в соответствии с набором правил. Он учитывает ваш выбор формата файла (ААТ, М4А, МРЗ, ААС, МР4, МР3 и т. д.). Более того, он множество файлов, папок и ярлыков в правило всего несколькими щелчками мыши. Последовательное переименование файлов Программное обеспечения файлов. Название программны: Программное обеспечение последовательного переименова Категория программного обеспечения: Утилиты и инструменты Дата публикации: 2014-10-14 Издатель: ЗАПУСК Дополнительно Разработчик: ЗАПУСК Дополнительно Разработчик: ЗАПУСК Дополнительно Лицензия: Бесплатное ПО Нажмите-R-Cl R-Click-R-Click-R-Click-R-Click-R-Click-R-Click-R-Click-R-Click-R-Click-R-Click-R-Click-R-Click-R-Click-R-Click-R-Click-R-Click-R-Click-R-Click-R-Click-R-Click-R-Click-R-Click-R-Click-R-Click-R-Click-R-Click-R-Click-R-Clic Click-R-Click-R-Click-R-Click-R-Click-R-Click-R-Click-R-Click-R-Click-R-Click-R-Click-R-Click-R-Click-R-Click-R-Click-R-Click-R-Click-R-Click-R-Click-R-Click-R-Click-R-Click-R-Click-R-Click-R-Click-R-Click-R-Click-R-Click

## **Rename Files Sequentially Software Serial Number Full Torrent Free [Updated] 2022**

Последовательное переименование файлов Программное обеспечение предназначено для быстрого изменения имен нескольких файлов в пакетном режиме с учетом пользовательских правил. Этот инструмент содержит доступные параметры дл интерфейс Операция установки выполняется быстро и не вызовет никаких проблем благодаря тому, что мастер имеет знакомые параметры. Что касается интерфейса, утилита использует обычное окно с простой и простой структурой, в к Программное обеспечение для последовательного переименования файлов - Утилиты... Последовательное переименование файлов Программное обеспечение предназначено для быстрого изменения имен нескольких файлов в пакетном режиме доступные параметры для всех уровней пользователей. Четкая установка и графический интерфейс Операция установки выполняется быстро и не должна доставить вам никаких проблем благодаря тому, что мастер имеет знакомые парамет и простой структурой, в которой показаны все доступные параметры. Это довольно легко выяснить. Переименовывать файлы в пакетном режиме, указав правила Вы можете добавить столько файлов, сколько хотите, в список задач, испо каталог, все файлы которого вы хотите переименовать. Программное обеспечение Rename Files Sequentially предоставляет несколько примеров файлов, чтобы дать вам представление о том, как это работает. Можно установить шаблон номер, общее количество цифр и приращение, выбрать формат даты, показать имена файлов с расширениями, а также отключить диалоги подтверждения, чтобы иметь возможность продолжить выполнение задачи без задерживать. Оценка и проблемами со стабильностью благодаря тому, что программа не зависала, не вылетала и не выводила диалоговые окна с ошибками.Это не повлияло на общую производительность машины, поскольку для правильной работы требовалось не выполнялись быстро. Подводя итог, Anfrage Rename Files Sequentially Software Crack For Windows предлагает эффективное решение для пакетного переименования файлов, следуя простому набору пользовательских правил. С другой с пользователей.... Программное обеспечение Rename Folders предназначено для поддержки пакетного переименования папок и файлов. Эта программа поможет вам автоматизировать процесс аренды 1709e42c4c

#### **Rename Files Sequentially Software [Latest 2022]**

Простой в использовании интерфейс Поддерживает переименование файлов Не удаляет и не перезаписывает файлы Удалить старые файлы Изменить имена многих файлов Пользователь свободен вносить изменения Установить условия Полнос настройки Файловый браузер Последовательное переименование файлов Программное обеспечение полностью поддерживает расширенные настройки, повышающие удобство ее использования, такие как переименование файлов с именами, получ Пакетное переименование большого количества файлов Если проект был отложен до сих пор, сейчас самое время использовать программу Rename Files Sequentially, чтобы переименовать как можно больше файлов за несколько минут. Е поможет вам. Если на вашем жестком диске находится большое количество файлов, воспользуйтесь преимуществами выбранного каталога. Вы найдете его имя в поле Имя фильтра. Можно выбрать тип файла, который будет игнорироваться. «Добавить фильтр». При использовании утилиты для пакетного переименования большого количества файлов имейте в виду, что это может занять некоторое время, особенно если вы решите выполнять задание параллельно. Изменить кат папку, из которой файлы будут переименованы. Выберите каталог Последовательное переименование файлов Программное обеспечение поддерживает несколько каталогов одновременно. Выберите условия Вы можете заставить утилиту следо файлов по желанию. Например, вы можете определить, сколько раз оно должно выполняться. Если вам нужно переименовать несколько файлов в пакетном режиме и вы хотите использовать для этого программу Rename Files Sequentially которую будут изменены файлы Выберите условия — определите, сколько раз вы хотите запускать утилиту. Выберите типы файлов, которые следует игнорировать инструкциям Вы можете игнорировать определенные типы файлов, такие как DOC, TXT, RTF и т. д. Программное обеспечение для последовательного переименования файлов позволяет вам делать это, добавляя такие типы файлов в фильтр «Игнорировать». Чтобы проиллюстрировать, переименуйте несколько файло Добавить тип файла — в этом поле вы должны добавить новые типы файлов, которые утилита проигнорирует. Выберите каталог Просмотрите папку, в которой файлы будут изменены Выбирать

#### **What's New In Rename Files Sequentially Software?**

Rename Files Sequentially Software — удобная утилита, которую можно использовать для простого переименования нескольких файлов в пакетном режиме. Он обеспечивает поддержку широкого спектра атрибутов файлов, включая расшир последовательно Программное обеспечение Скачать бесплатно: Последовательное переименование файлов Скриншоты программного обеспечения программного обеспечения Rename Files Sequentially Software — это утилита, которая позво быстро переименовывать файлы. Он поставляется с чистым и ненавязчивым графическим интерфейсом и прост в использовании. Последовательное переименование файлов Возможности программного обеспечения: Набор настраиваемых параме файлов таким образом, который лучше всего соответствует вашим потребностям. Установите шаблон переименования файла, начните нумерацию, установите число, а также выберите формат файла. Можно отключить окно подтверждения, чт внесение изменений. Вы можете получить новые имена файлов, просмотрев существующие в рабочей области. В этой утилите доступна поддержка перетаскивания. Вы можете установить шаблон переименования файлов с номерами и расшире приращение, выбрать формат даты, показать имена файлов с расширениями и отключить диалоги подтверждения. Короче говоря, Rename Files Sequentially Software — это простая утилита, которая помогает вам переименовывать нескол всех и может быть использован для внесения простых изменений в ваши файлы. Программа поставляется с чистым интерфейсом, который не содержит нежелательных элементов или функций, которые вам не нужны. Вы можете скопировать б риска. Этот курс представляет собой базовое введение в программирование с помощью Python на Raspberry Pi. Вы изучите основы программирования на Python и библиотеки, доступные в Raspbian.Основная цель — дать учащимся базов доступных в Raspbian. Я использовал RMV, но не рекомендую его, потому что у них предустановлены только некоторые файлы Python. Если вам нужен хороший способ установшик Python, я рекомендую использовать установшик Python-R цепям, я использовал следующую библиотеку:

# **System Requirements For Rename Files Sequentially Software:**

Процессор: двухъядерный или четырехъядерный с тактовой частотой 2,0 ГГц или выше. Память: 1 ГБ ОЗУ DirectX: версия 9.0 Сеть: широкополосное подключение к Интернету Место на жестком диске: 4 ГБ свободного места Как установ Activision. Для этого требуется розничная копия Call of Duty®: Black Ops 4 в дополнение к пробной версии игры. Как только вы окажетесь внутри пробной версии, вы можете начать играть и наслаждаться